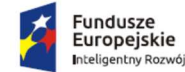

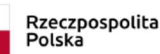

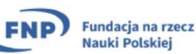

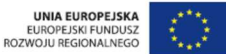

PROJEKT REALIZOWANY W RAMACH PROGRAMU FUNDACJI NA RZECZ NAUKI POLSKIEJ WSPÓŁFINANSOWANEGO ZE ŚRODKÓW EF RR W RAMACH PO IR 2014 – 2020, Oś IV: Zwiększenie potencjału naukowo-badawczego, Działanie 4.4: Zwiększanie potencjału kadrowego sektora B+R, Komputery kwantowe w najbliższej przyszłości: wyzwania, optymalne implementacje i zastosowania praktyczne.

Załącznik A do SWZ w postępowaniu na wyłonienie wykonawcy w zakresie dostawy sprzętu komputerowego dla Instytutu Fizyki Teoretycznej Uniwersytetu Jagiellońskiego, w podziale na części.

Znak sprawy: 80.272.175.2023

### Załącznik A do SWZ

#### opis przedmiotu zamówienia

### ZAKUP I DOSTAWA JEDNEJ SZTUKI KOMPUTERA STACJONARNEGO DLA INSTYTUTU FIZYKI TEORETYCZNEJ UJ

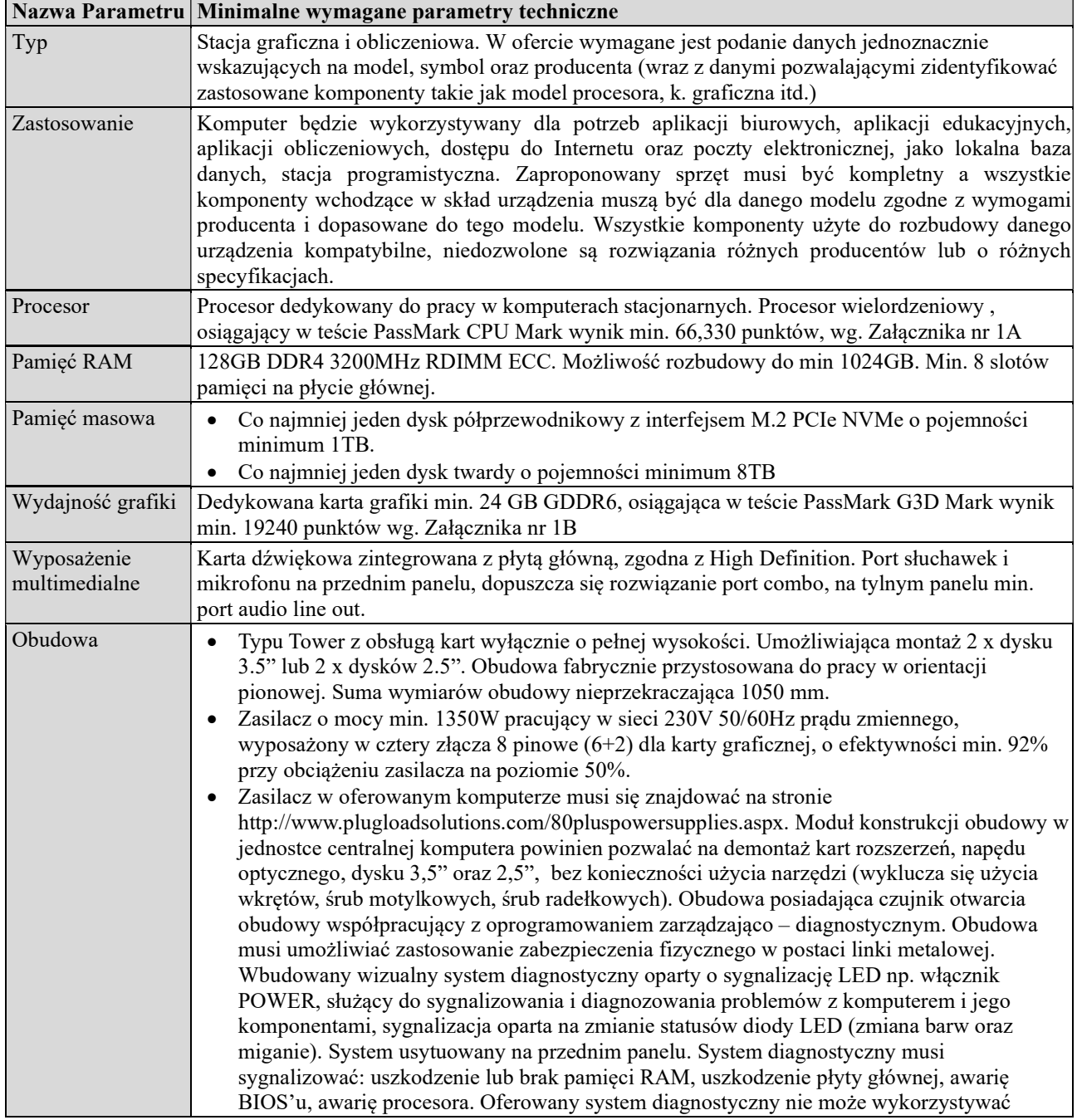

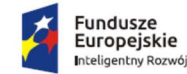

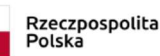

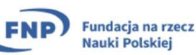

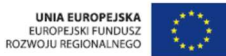

PROJEKT REALIZOWANY W RAMACH PROGRAMU FUNDACJI NA RZECZ NAUKI POLSKIEJ WSPÓŁFINANSOWANEGO ZE ŚRODKÓW EF RR W RAMACH PO IR 2014 – 2020, Oś IV: Zwiększenie potencjału naukowo-badawczego, Działanie 4.4: Zwiększanie potencjału kadrowego sektora B+R, Komputery kwantowe w najbliższej przyszłości: wyzwania, optymalne implementacje i zastosowania praktyczne.

Załącznik A do SWZ w postępowaniu na wyłonienie wykonawcy w zakresie dostawy sprzętu komputerowego dla Instytutu Fizyki Teoretycznej Uniwersytetu Jagiellońskiego, w podziale na części.

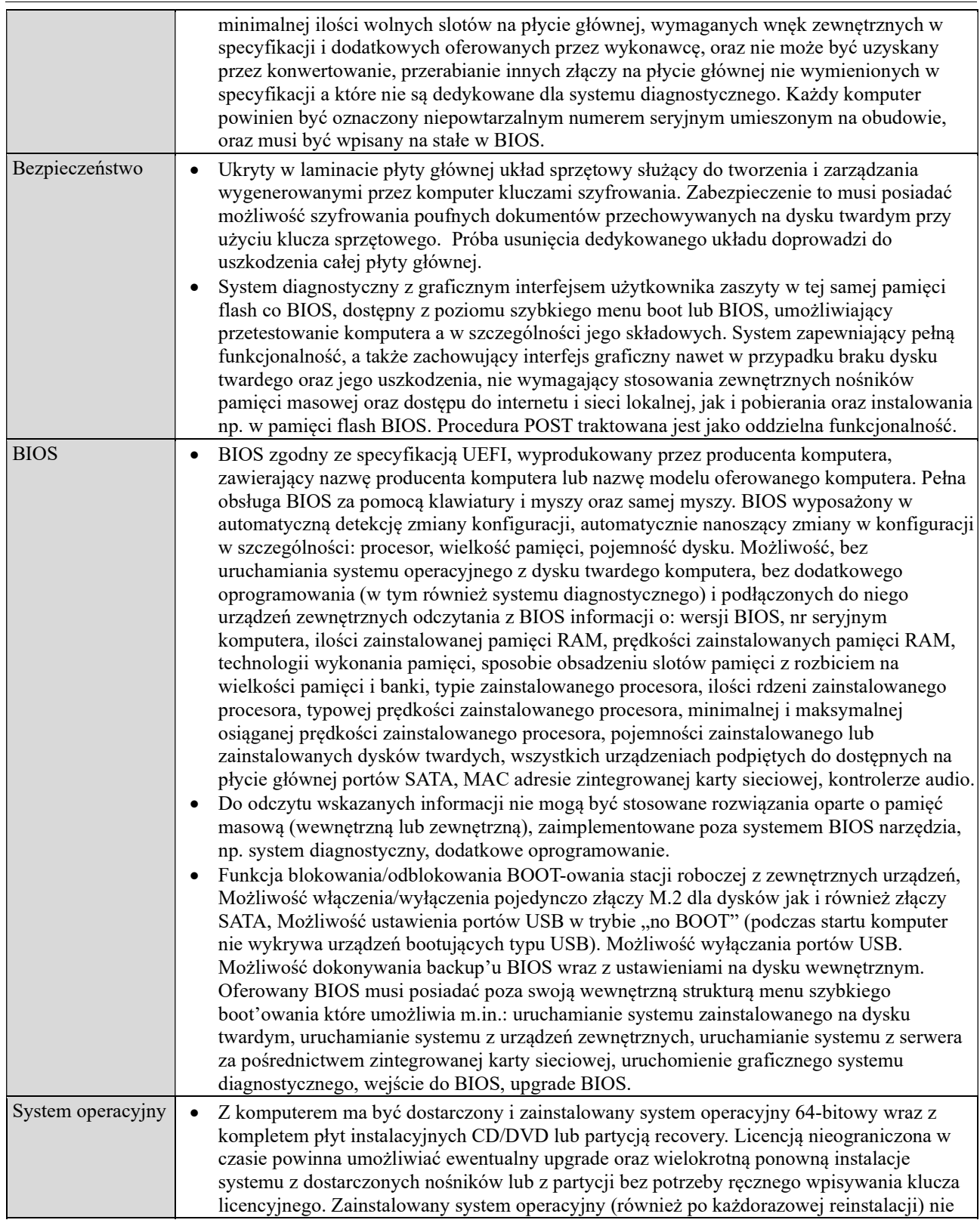

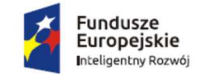

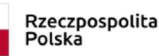

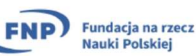

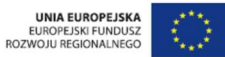

PROJEKT REALIZOWANY W RAMACH PROGRAMU FUNDACJI NA RZECZ NAUKI POLSKIEJ WSPÓŁFINANSOWANEGO ZE ŚRODKÓW EF RR W RAMACH PO IR 2014 – 2020, Oś IV: Zwiększenie potencjału naukowo-badawczego, Działanie 4.4: Zwiększanie potencjału kadrowego sektora B+R, Komputery kwantowe w najbliższej przyszłości: wyzwania, optymalne implementacje i zastosowania praktyczne.

Załącznik A do SWZ w postępowaniu na wyłonienie wykonawcy w zakresie dostawy sprzętu komputerowego dla Instytutu Fizyki Teoretycznej Uniwersytetu Jagiellońskiego, w podziale na części.

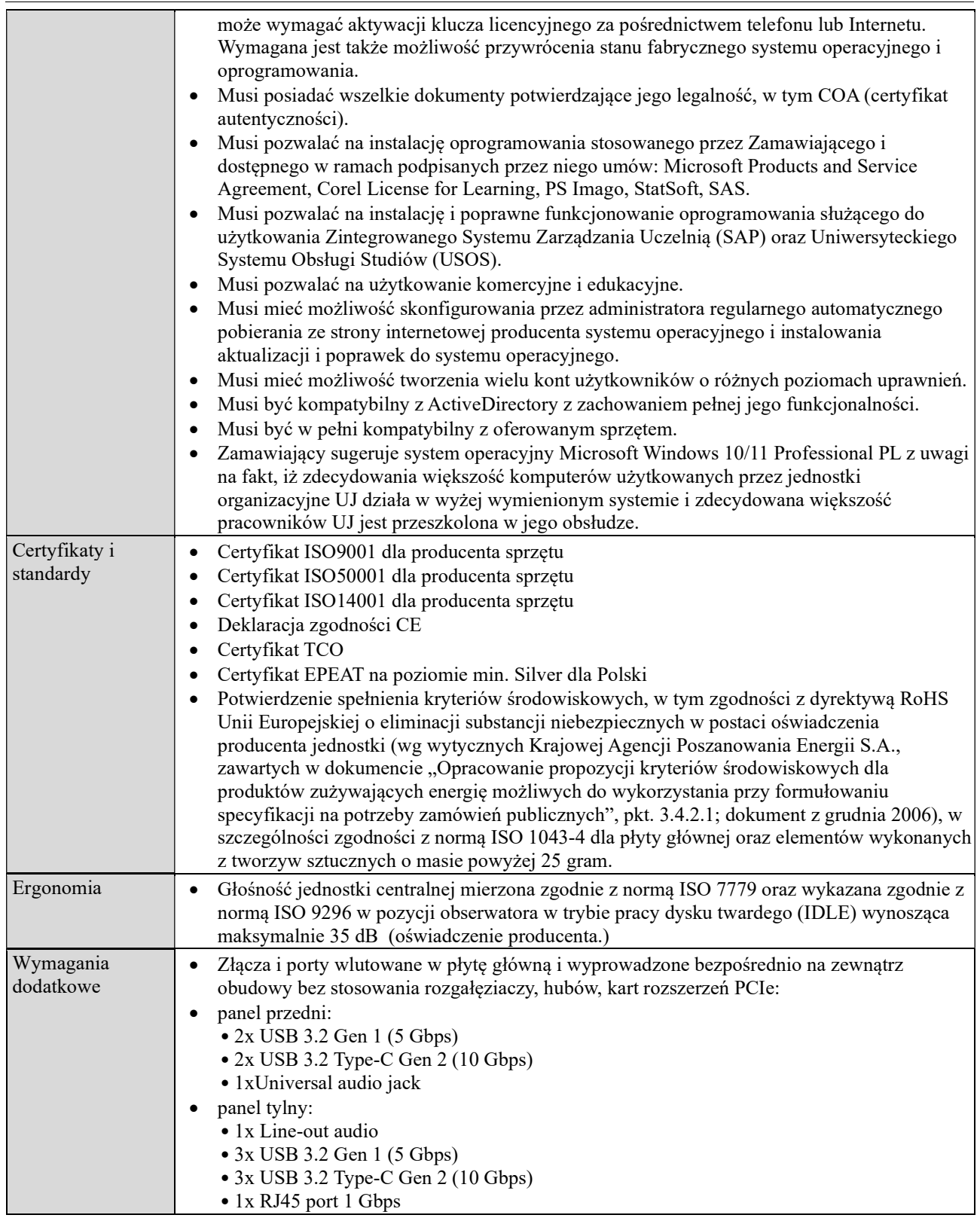

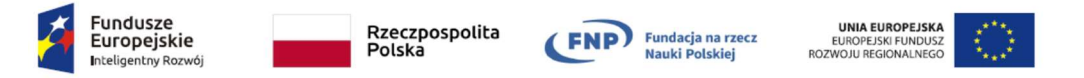

PROJEKT REALIZOWANY W RAMACH PROGRAMU FUNDACJI NA RZECZ NAUKI POLSKIEJ WSPÓŁFINANSOWANEGO ZE ŚRODKÓW EF RR W RAMACH PO IR 2014 – 2020, Oś IV: Zwiększenie potencjału naukowo-badawczego, Działanie 4.4: Zwiększanie potencjału kadrowego sektora B+R, Komputery kwantowe w najbliższej przyszłości: wyzwania, optymalne implementacje i zastosowania praktyczne.

Załącznik A do SWZ w postępowaniu na wyłonienie wykonawcy w zakresie dostawy sprzętu komputerowego dla Instytutu Fizyki Teoretycznej Uniwersytetu Jagiellońskiego, w podziale na części.

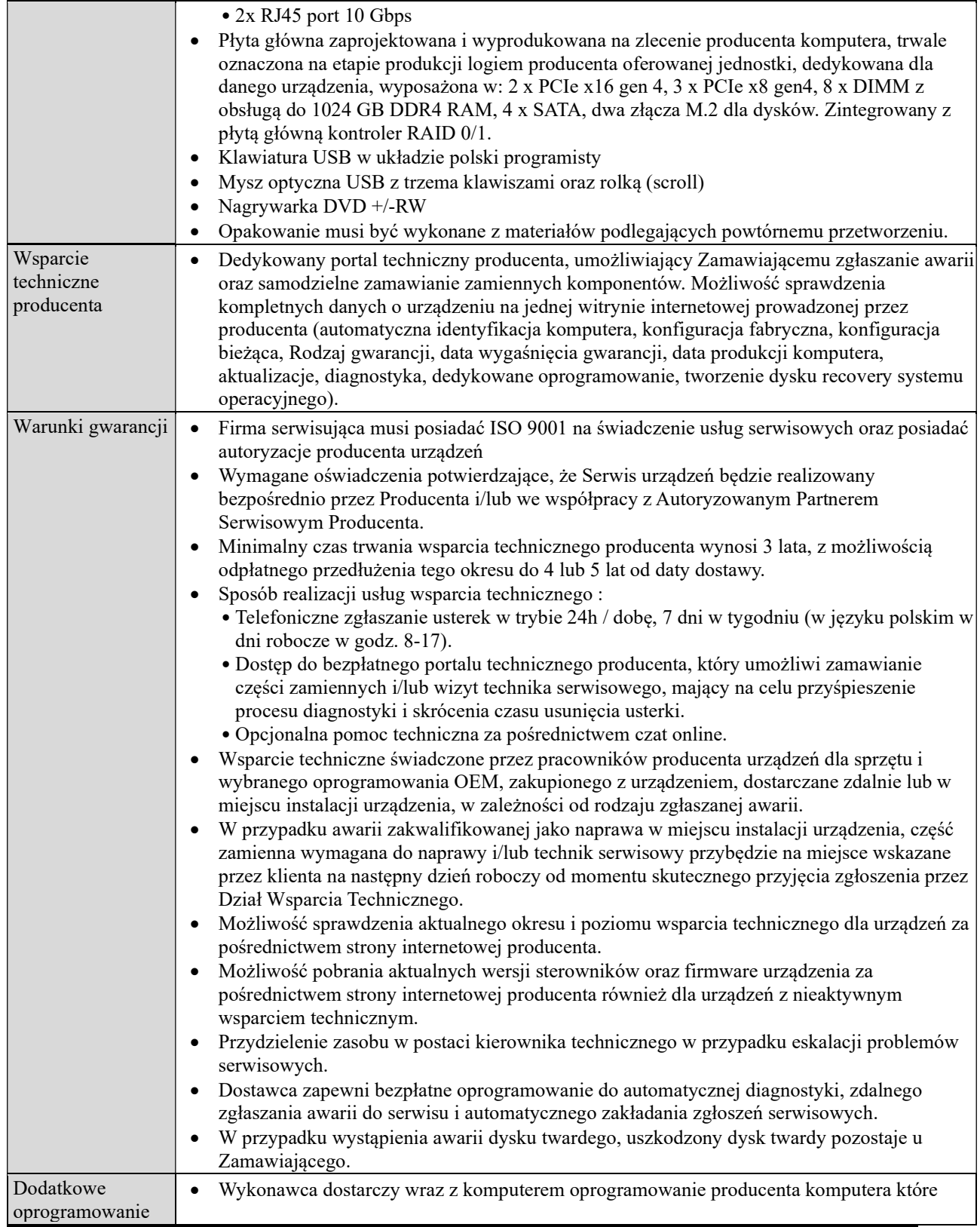

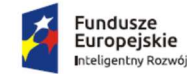

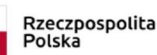

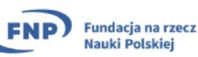

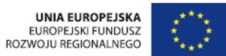

PROJEKT REALIZOWANY W RAMACH PROGRAMU FUNDACJI NA RZECZ NAUKI POLSKIEJ WSPÓŁFINANSOWANEGO ZE ŚRODKÓW EF RR W RAMACH PO IR 2014 – 2020, Oś IV: Zwiększenie potencjału naukowo-badawczego, Działanie 4.4: Zwiększanie potencjału kadrowego sektora B+R, Komputery kwantowe w najbliższej przyszłości: wyzwania, optymalne implementacje i zastosowania praktyczne.

Załącznik A do SWZ w postępowaniu na wyłonienie wykonawcy w zakresie dostawy sprzętu komputerowego dla Instytutu Fizyki Teoretycznej Uniwersytetu Jagiellońskiego, w podziale na części.

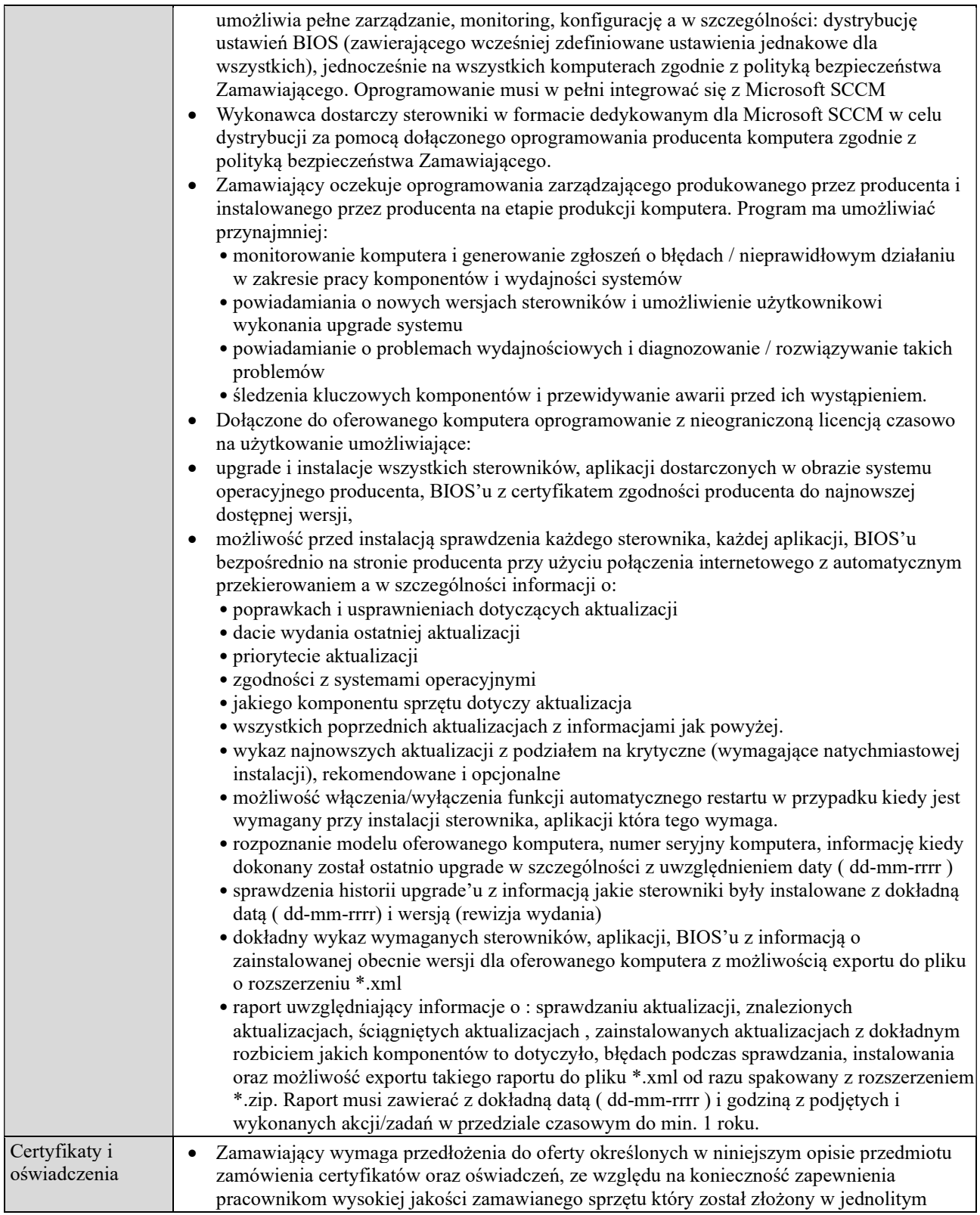

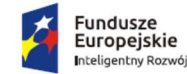

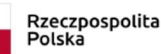

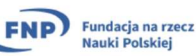

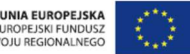

ROZW

# Program TEAM NET Projekt nr POIR.04.04.00-00-17C1/18-00

PROJEKT REALIZOWANY W RAMACH PROGRAMU FUNDACJI NA RZECZ NAUKI POLSKIEJ WSPÓŁFINANSOWANEGO ZE ŚRODKÓW EF RR W RAMACH PO IR 2014 – 2020, Oś IV: Zwiększenie potencjału naukowo-badawczego, Działanie 4.4: Zwiększanie potencjału kadrowego sektora B+R, Komputery kwantowe w najbliższej przyszłości: wyzwania, optymalne implementacje i zastosowania praktyczne.

Załącznik A do SWZ w postępowaniu na wyłonienie wykonawcy w zakresie dostawy sprzętu komputerowego dla Instytutu Fizyki Teoretycznej Uniwersytetu Jagiellońskiego, w podziale na części.

Znak sprawy: 80.272.175.2023

procesie produkcji, zachowującym odpowiednie standardy wynikające z konieczności utrzymania zgodności z dotychczas użytkowanym sprzętem i systemami zarządzania, oraz normami środowiskowymi stosowanymi przez zamawiającego wynikającymi m.in. z obowiązku poprawy efektywności energetycznej. Zamawiający dopuszcza złożenie wyżej wskazanych dokumentów na potwierdzenie spełnienia warunków przedmiotowych w języku angielskim.

### ZAKUP I DOSTAWA OŚMIU SZTUK KOMPUTERÓW STACJONARNYCH DLA INSTYTUTU FIZYKI TEORETYCZNEJ UJ

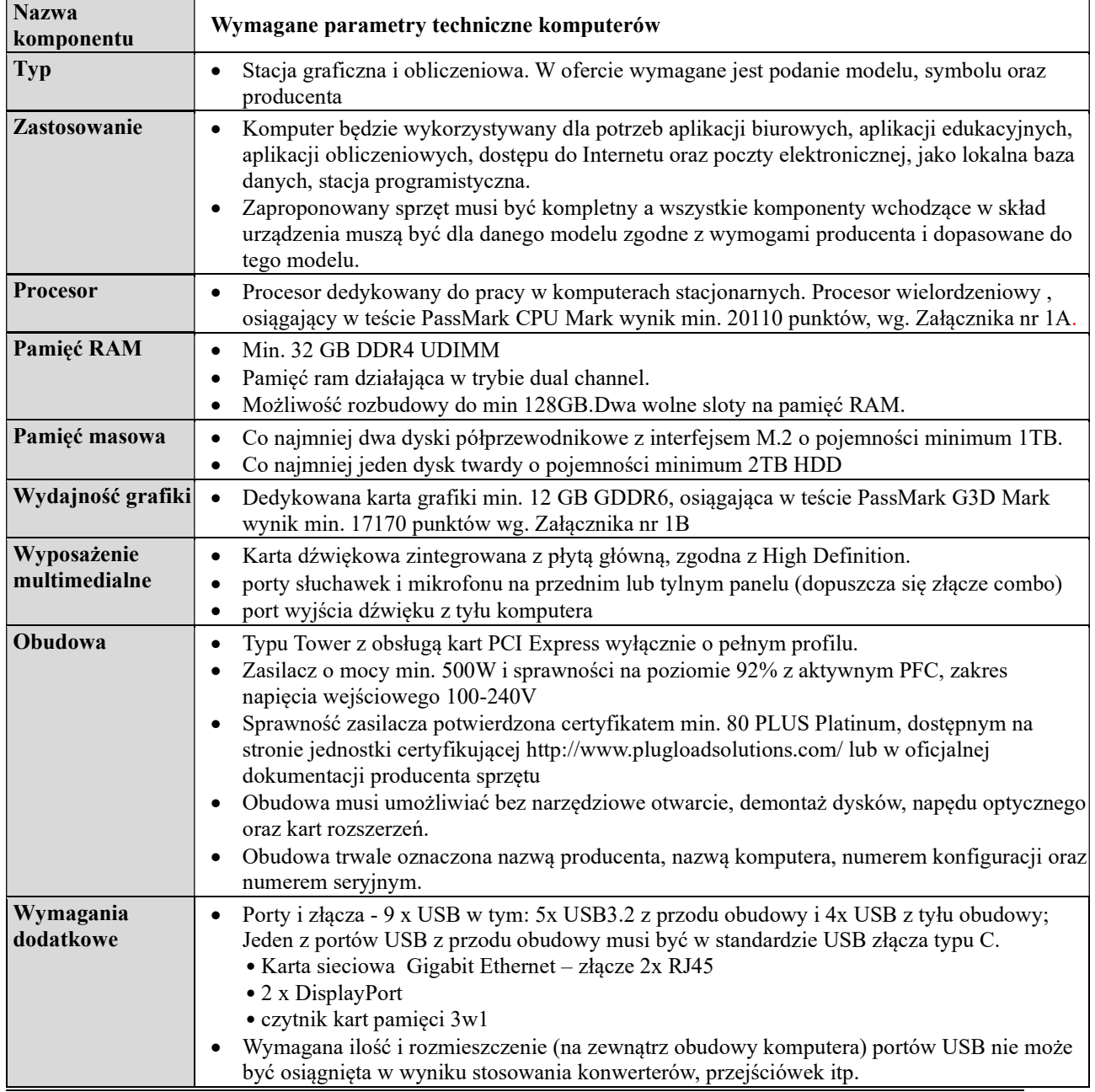

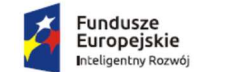

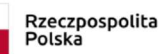

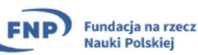

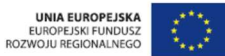

PROJEKT REALIZOWANY W RAMACH PROGRAMU FUNDACJI NA RZECZ NAUKI POLSKIEJ WSPÓŁFINANSOWANEGO ZE ŚRODKÓW EF RR W RAMACH PO IR 2014 – 2020, Oś IV: Zwiększenie potencjału naukowo-badawczego, Działanie 4.4: Zwiększanie potencjału kadrowego sektora B+R, Komputery kwantowe w najbliższej przyszłości: wyzwania, optymalne implementacje i zastosowania praktyczne.

Załącznik A do SWZ w postępowaniu na wyłonienie wykonawcy w zakresie dostawy sprzętu komputerowego dla Instytutu Fizyki Teoretycznej Uniwersytetu Jagiellońskiego, w podziale na części.

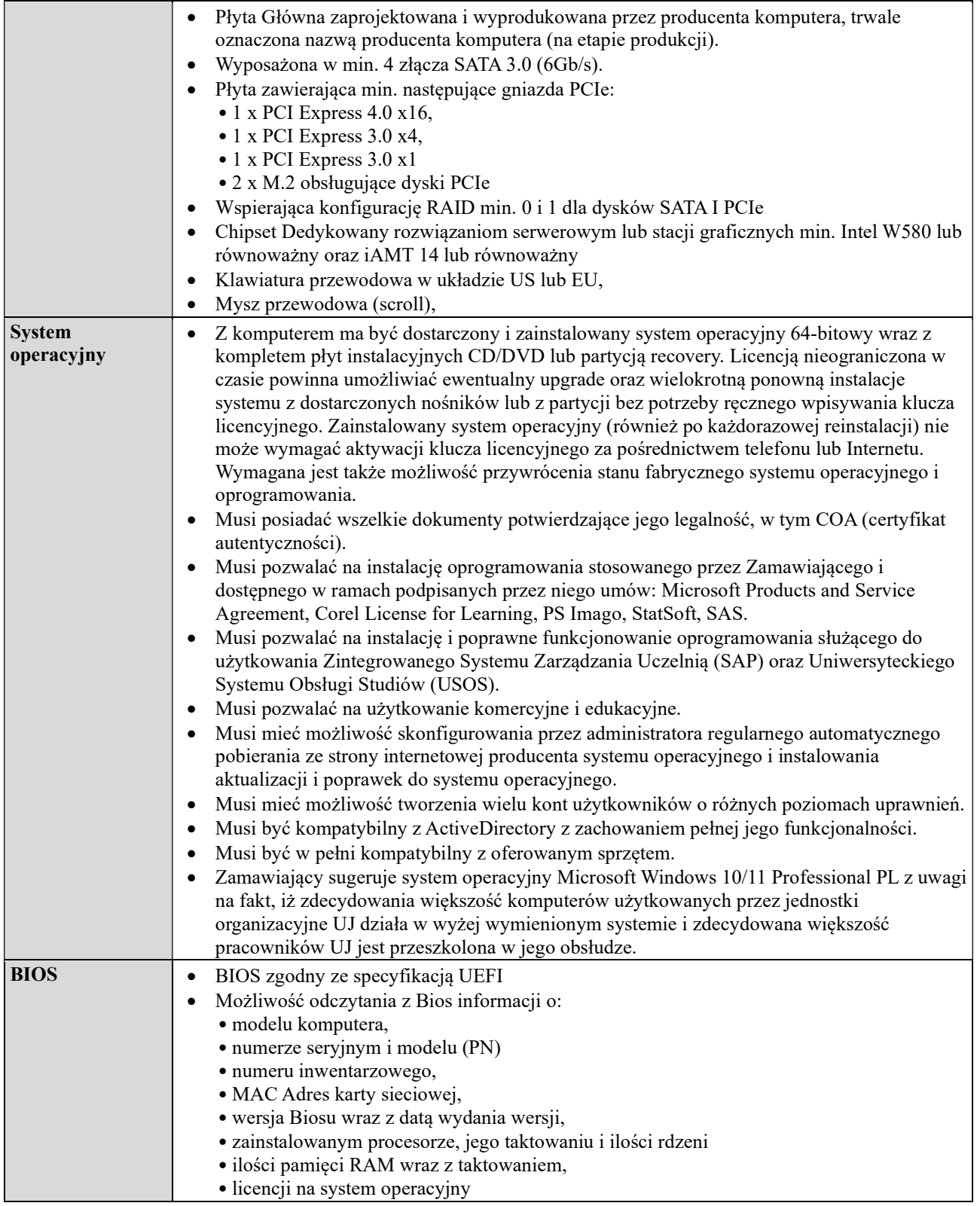

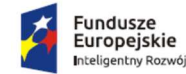

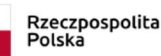

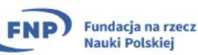

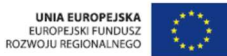

PROJEKT REALIZOWANY W RAMACH PROGRAMU FUNDACJI NA RZECZ NAUKI POLSKIEJ WSPÓŁFINANSOWANEGO ZE ŚRODKÓW EF RR W RAMACH PO IR 2014 – 2020, Oś IV: Zwiększenie potencjału naukowo-badawczego, Działanie 4.4: Zwiększanie potencjału kadrowego sektora B+R, Komputery kwantowe w najbliższej przyszłości: wyzwania, optymalne implementacje i zastosowania praktyczne.

Załącznik A do SWZ w postępowaniu na wyłonienie wykonawcy w zakresie dostawy sprzętu komputerowego dla Instytutu Fizyki Teoretycznej Uniwersytetu Jagiellońskiego, w podziale na części.

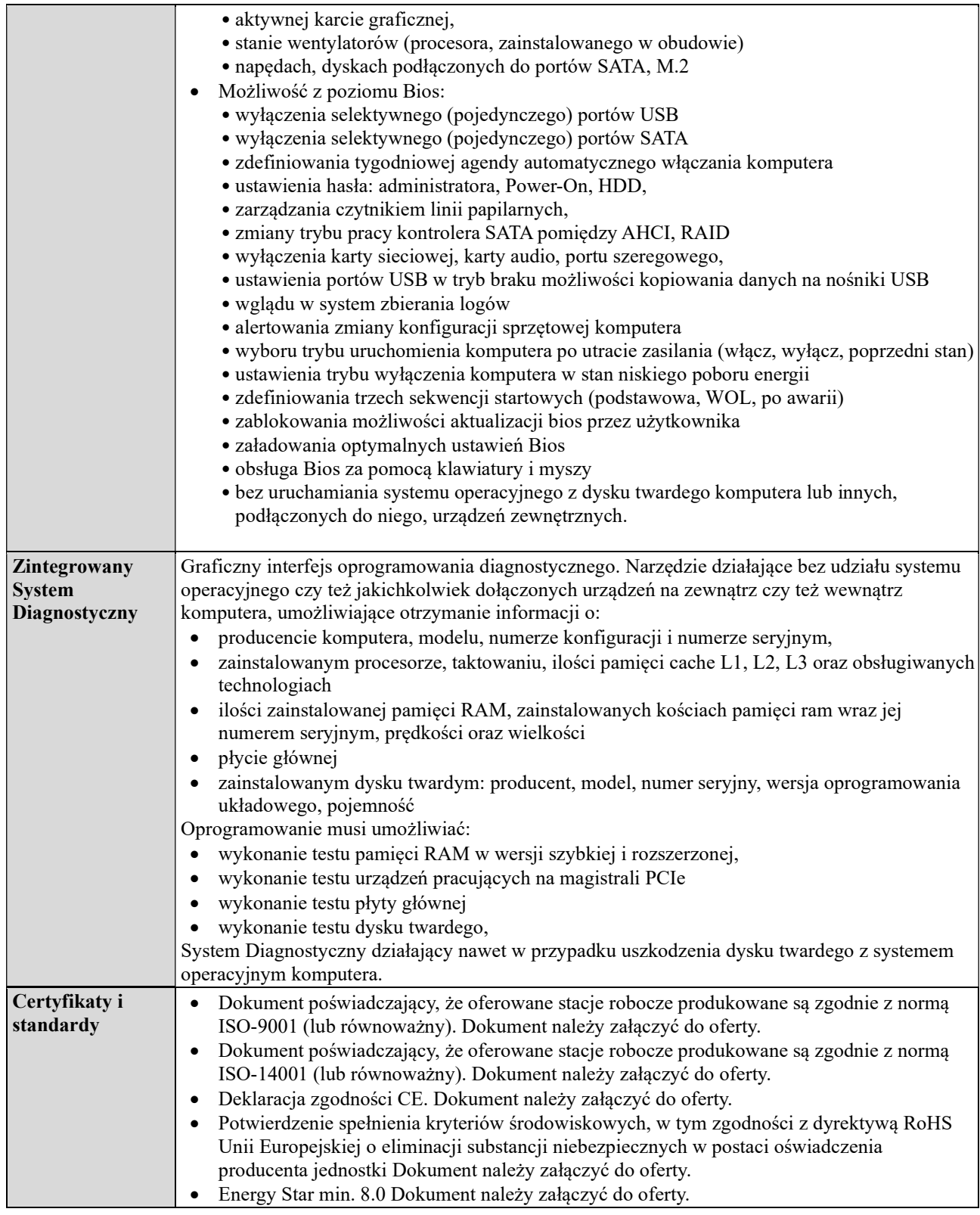

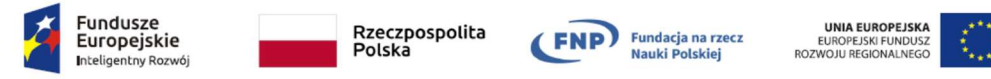

PROJEKT REALIZOWANY W RAMACH PROGRAMU FUNDACJI NA RZECZ NAUKI POLSKIEJ WSPÓŁFINANSOWANEGO ZE ŚRODKÓW EF RR W RAMACH PO IR 2014 – 2020, Oś IV: Zwiększenie potencjału naukowo-badawczego, Działanie 4.4: Zwiększanie potencjału kadrowego sektora B+R, Komputery kwantowe w najbliższej przyszłości: wyzwania, optymalne implementacje i zastosowania praktyczne.

Załącznik A do SWZ w postępowaniu na wyłonienie wykonawcy w zakresie dostawy sprzętu komputerowego dla Instytutu Fizyki Teoretycznej Uniwersytetu Jagiellońskiego, w podziale na części.

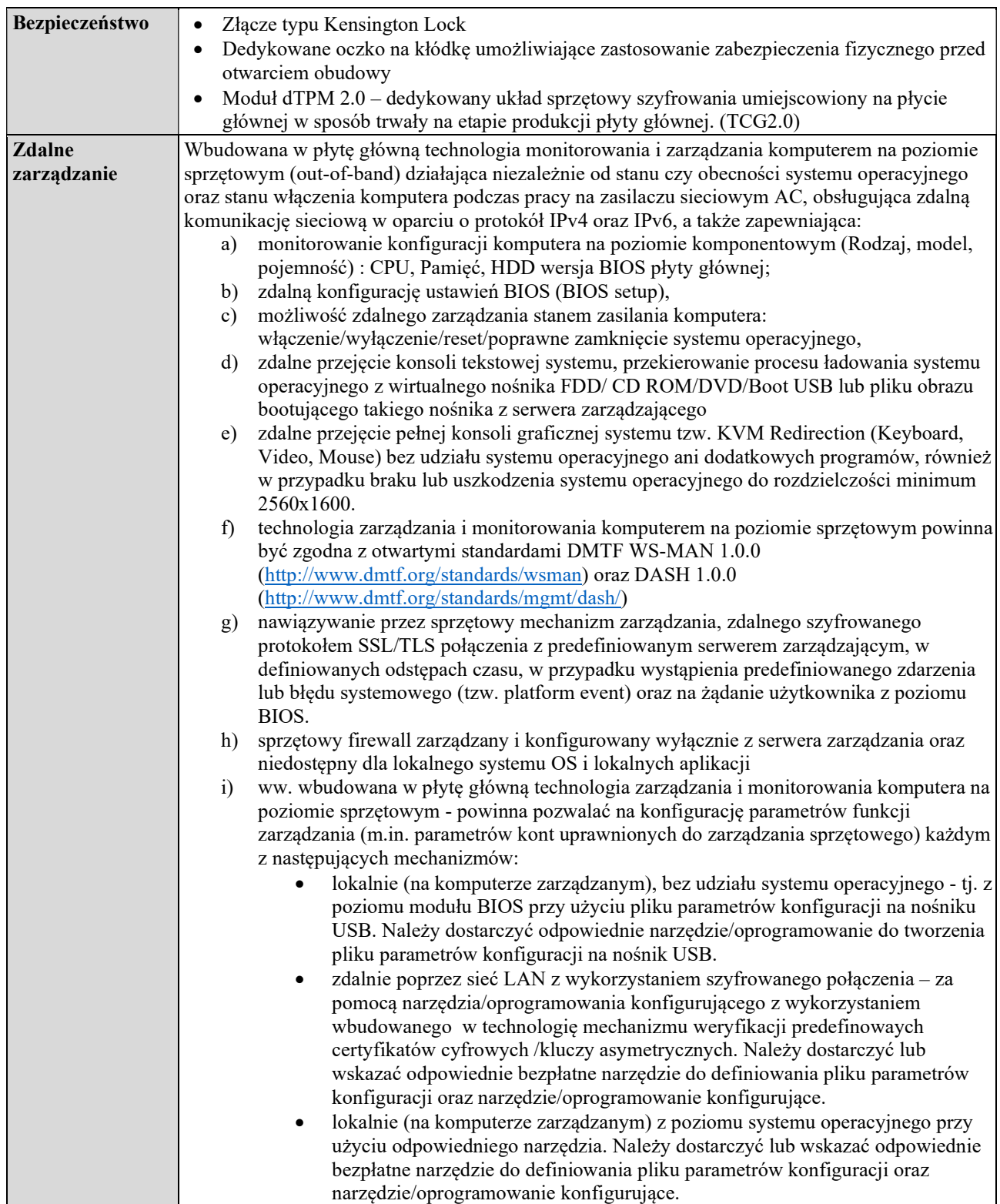

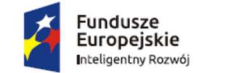

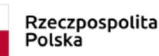

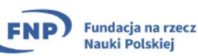

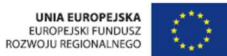

PROJEKT REALIZOWANY W RAMACH PROGRAMU FUNDACJI NA RZECZ NAUKI POLSKIEJ WSPÓŁFINANSOWANEGO ZE ŚRODKÓW EF RR W RAMACH PO IR 2014 – 2020, Oś IV: Zwiększenie potencjału naukowo-badawczego, Działanie 4.4: Zwiększanie potencjału kadrowego sektora B+R, Komputery kwantowe w najbliższej przyszłości: wyzwania, optymalne implementacje i zastosowania praktyczne.

Załącznik A do SWZ w postępowaniu na wyłonienie wykonawcy w zakresie dostawy sprzętu komputerowego dla Instytutu Fizyki Teoretycznej Uniwersytetu Jagiellońskiego, w podziale na części.

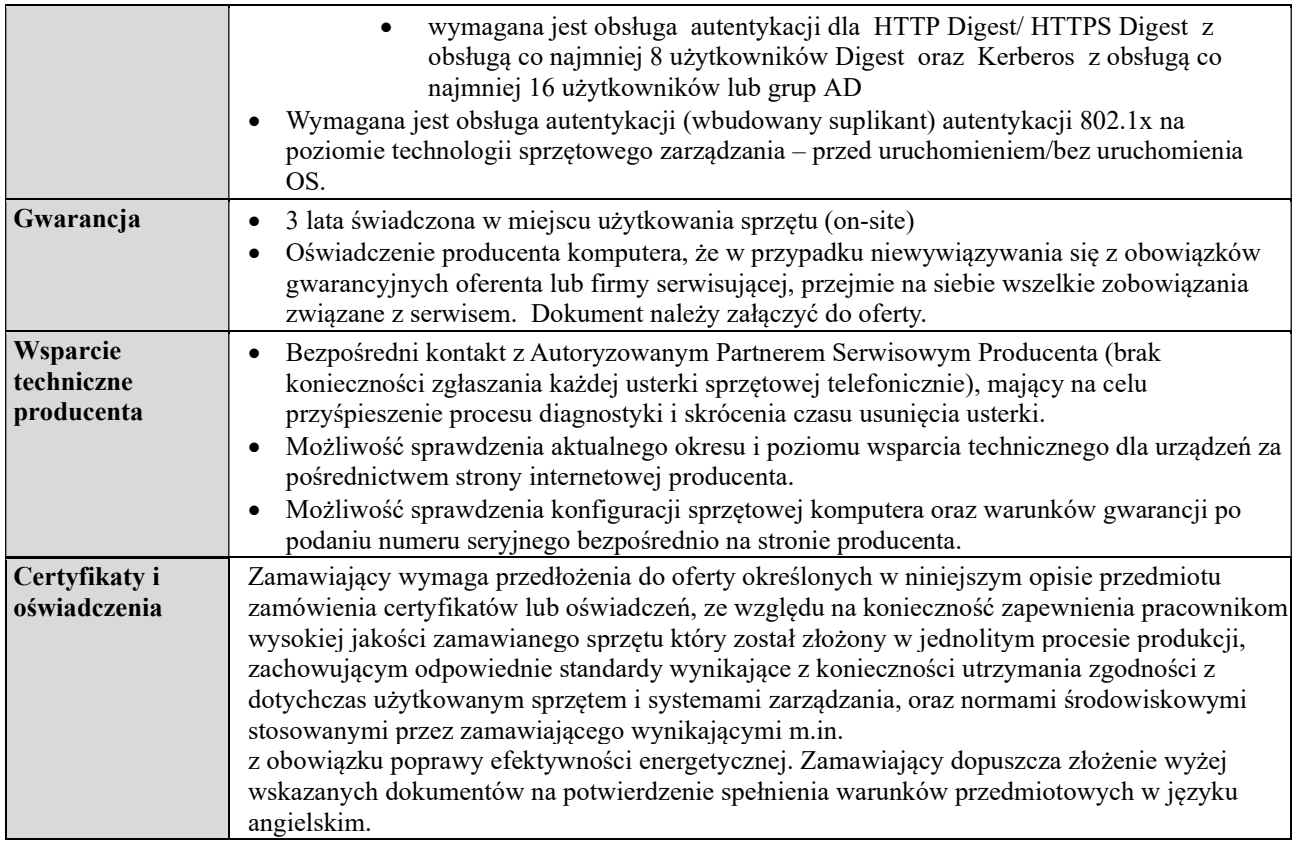